Denise,

petit clin d'oeil. Voici une modélisation avec des contraintes en GNU Prolog.

On commence par initialiser le solveur FD pour lui dire le plus grand entier qui nous intéresse (ici 60000 = le plus grand nombre pair N dont on veut la décomposition).

```
| ?- fd set vector max(60000).
yes
```
Ensuite on dit juste les contraintes à vérifier (N est pair et il est la somme de R et S qui sont premiers,  $R \le S$  évite les symétries).

Rappel, lorsque Prolog affiche une solution, au '?' tu peux répondre:

- ENTREE pour dire que tu veux arrêter là,
- ';' pour dire que tu veux la solution suivante,
- 'a' pour lui demander toutes les solutions restantes (Attention ça peut être long).

```
| ?- N #= 2 * _, N #= R + S, R #=< S, fd_prime(R), fd_prime(S),
fd labeling(N), fd labeling([R, S]).
N = 4R = 2S = 2 ? ;
N = 6R = 3S = 3 ? ;
N = 8R = 3S = 5 ? ;
N = 10R = 3S = 7 ? ;
N = 10R = 5S = 5 ? ;
N = 12R = 5S = 7 ? ;
N = 14R = 3
```
 $S = 11$  ? ;  $N = 14$  $R = 7$  $S = 7$  ? ;  $N = 16$  $R = 3$  $S = 13$  ? ;  $N = 16$  $R = 5$  $S = 11$  ? ;  $N = 18$  $R = 5$  $S = 13$  ?

Si tu veux une seule décomposition par nombre pair N:

```
yes
\bigcap ?- N #= 2 * , N #= R + S, R #=< S, fd prime(R), fd prime(S),
fd_labeling(N), once(fd_labeling([R,S])).
N = 4R = 2S = 2 ? ;
N = 6R = 3S = 3 ? ;
N = 8R = 3S = 5 ? ;
N = 10R = 3S = 7 ? ;
N = 12R = 5S = 7 ? ;
N = 14R = 3S = 11 ?;
N = 16R = 3S = 13 ? ;
```
 $N = 18$  $R = 5$  $S = 13$  ? ;  $N = 20$  $R = 3$  $S = 17$  ?

Si tu veux toutes les décomposition pour un N donné (ex: 1802) avec un affichage sympa (on utilise format  $=$  printf en C):

```
| ?- N=1802, N #= 2 * , N #= R + S, R #=< S, fd prime(R),
fd prime(S), fd labeling(N), fd labeling([R,S]), format('%d = %d +
\delta d \n\in [N,R,S]), fail.
1802 = 13 + 17891802 = 19 + 17831802 = 43 + 17591802 = 61 + 17411802 = 79 + 1723
1802 = 103 + 16991802 = 109 + 16931802 = 139 + 16631802 = 181 + 1621
1802 = 193 + 16091802 = 223 + 15791802 = 271 + 1531
1802 = 313 + 14891802 = 331 + 14711802 = 349 + 14531802 = 373 + 14291802 = 379 + 1423
1802 = 421 + 13811802 = 499 + 13031802 = 523 + 12791802 = 571 + 1231
1802 = 601 + 12011802 = 631 + 11711802 = 673 + 11291802 = 709 + 10931802 = 733 + 10691802 = 739 + 10631802 = 751 + 1051
1802 = 769 + 10331802 = 811 + 991
```
Si tu veux restreindre la plage du nombre N :

 $1802 = 883 + 919$ 

fd domain(N, 20902, 20924), N  $#= 2$  \* , N  $#= R + S$ , R  $#=< S$ , fd  $prime(R)$ , fd  $prime(S)$ , fd labeling(N),

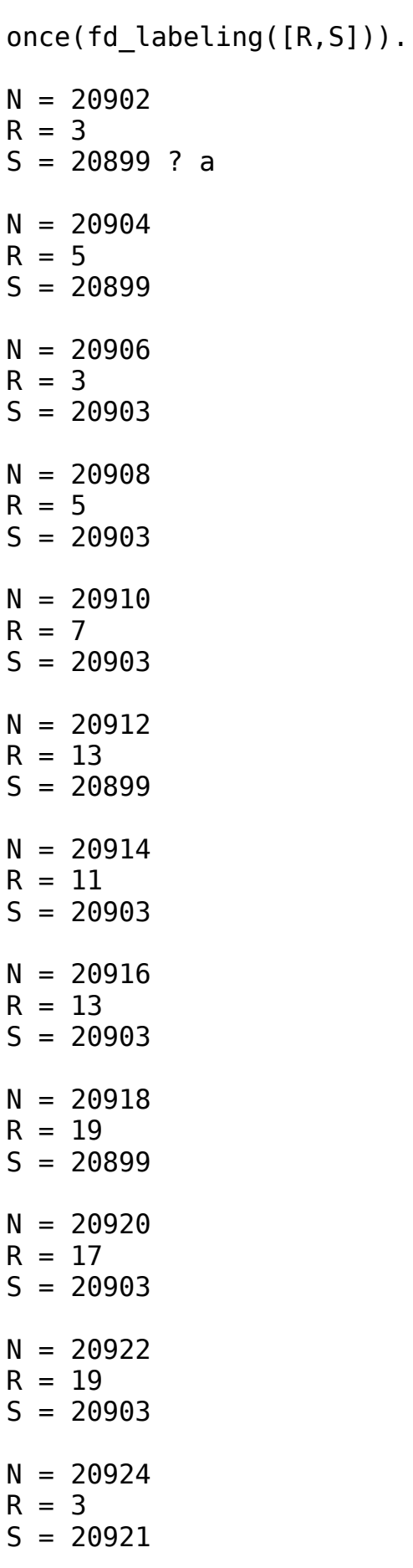

Pour un affichage plus sympa (correspondant à ton papier 'partager.pdf') :

```
| ?- fd_set_vector_max(60000), fd_domain(N, 20902, 20924), N #= 2 
* _, N #= R + S, R #=< S, fd_prime(R), fd_prime(S), 
fd_labeling(N), once(fd_labeling([R,S])), format('%d = %-5d + 
\sqrt[8]{a} \cdot n', [N,R,S]), fail.
20902 = 3 + 2089920904 = 5 + 2089920906 = 3 + 2090320908 = 5 + 2090320910 = 7 + 2090320912 = 13 + 2089920914 = 11 + 2090320916 = 13 + 2090320918 = 19 + 2089920920 = 17 + 2090320922 = 19 + 2090320924 = 3 + 20921
```
Sympa non ?

Enjoy !

Daniel